# C. Leki, stosowane w ramach chemioterapii w całymzakresie zarejestrowanych wskazań i przeznaczeń oraz we wskazaniu określonymstanemklinicznym

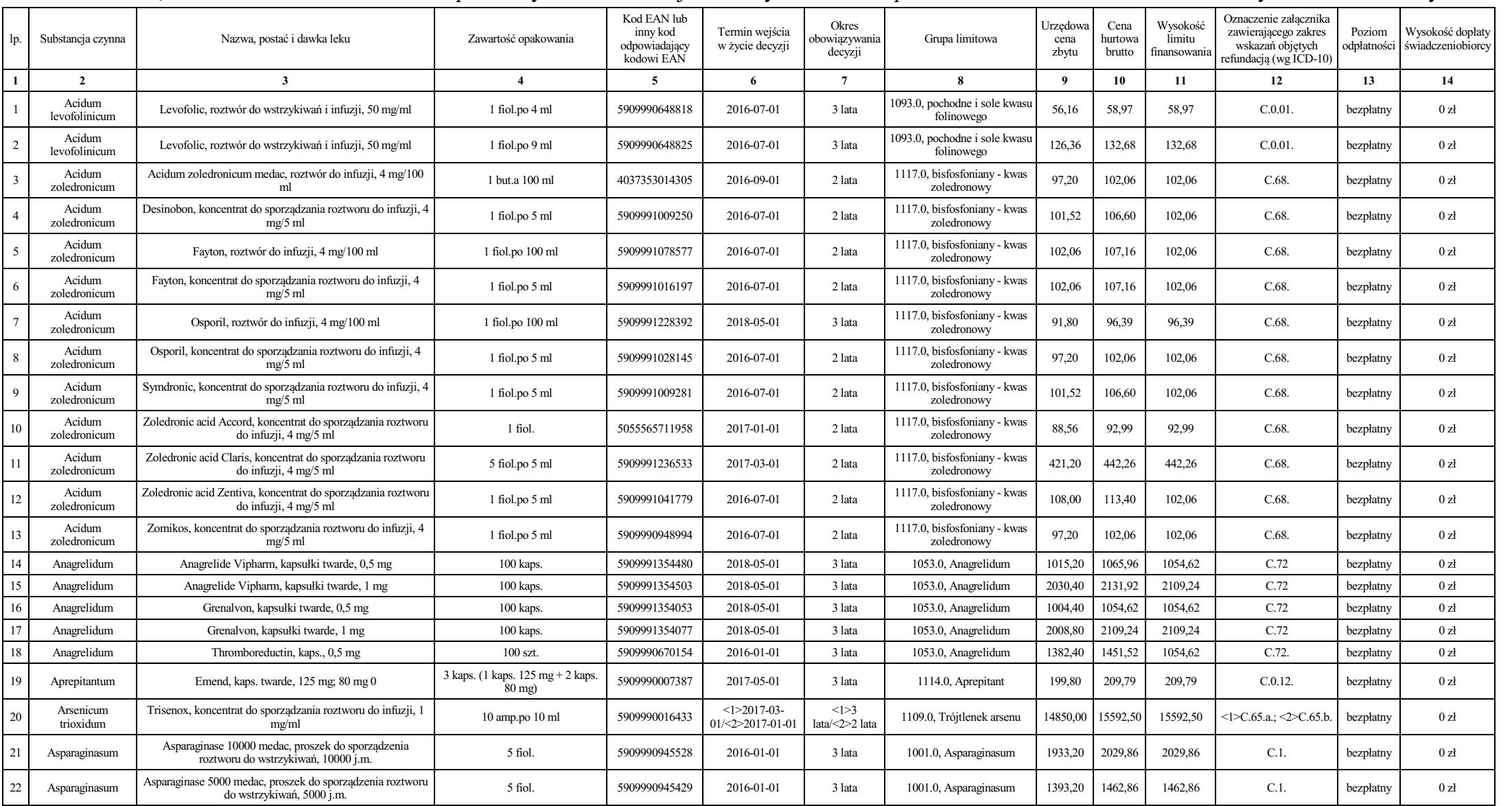

Dziennik Urzędowy Ministra Zdrowia – 1028 – Poz. 32

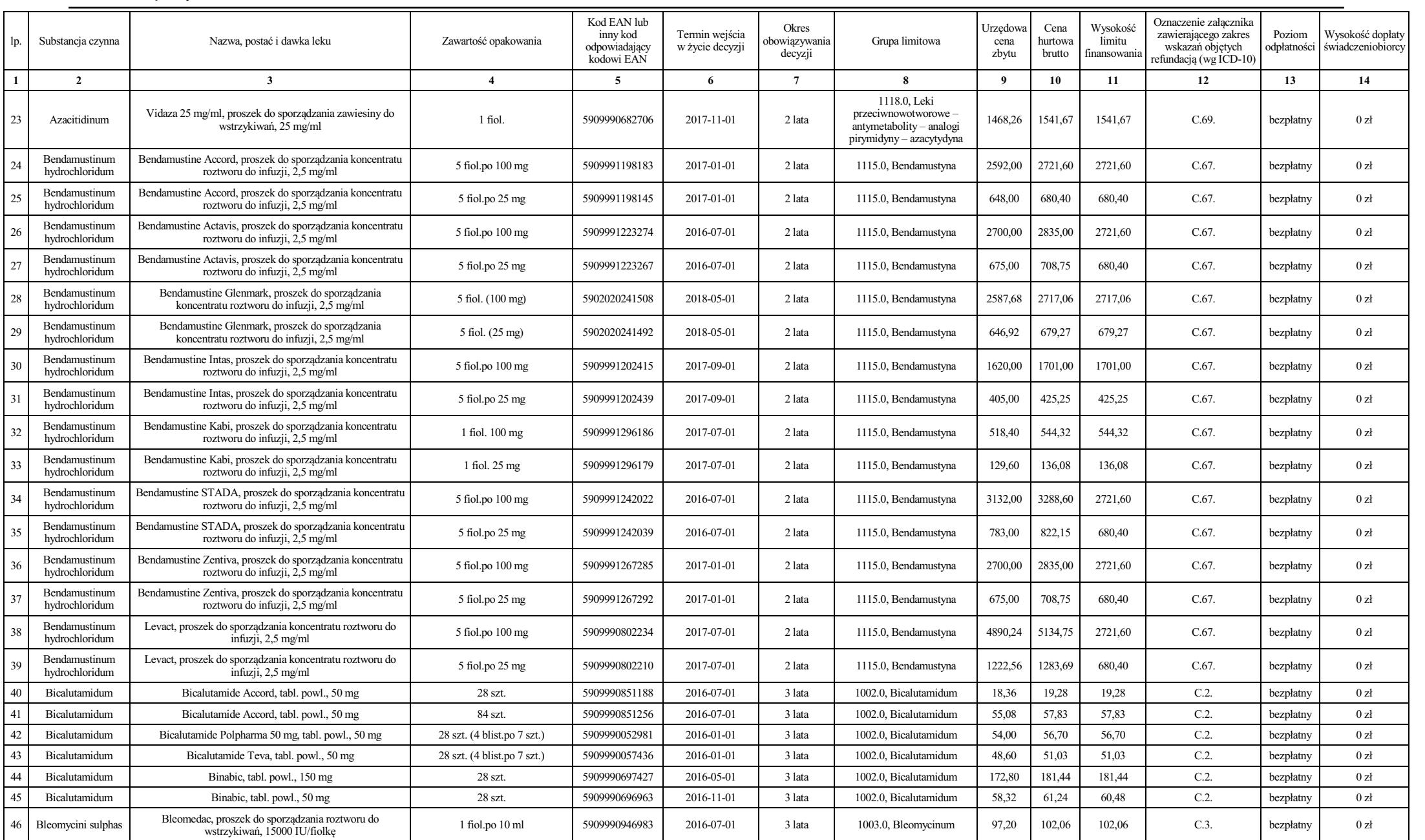

Dziennik Urzędowy Ministra Zdrowia – 1029 – Poz. 32

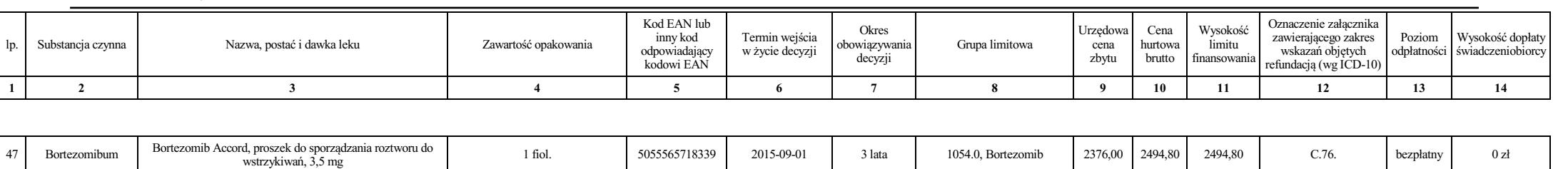

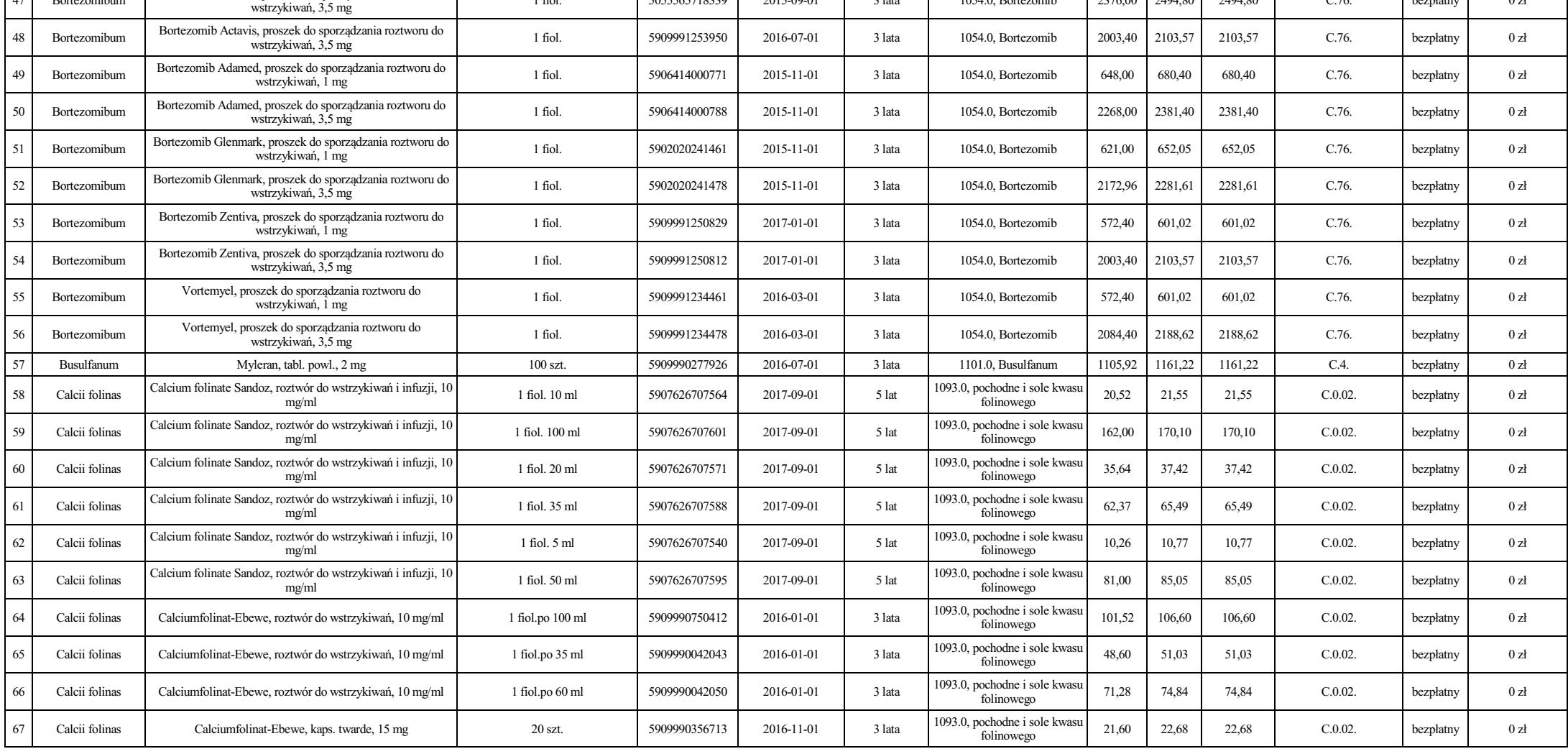

Dziennik Urzędowy Ministra Zdrowia – 1030 – Poz. 32

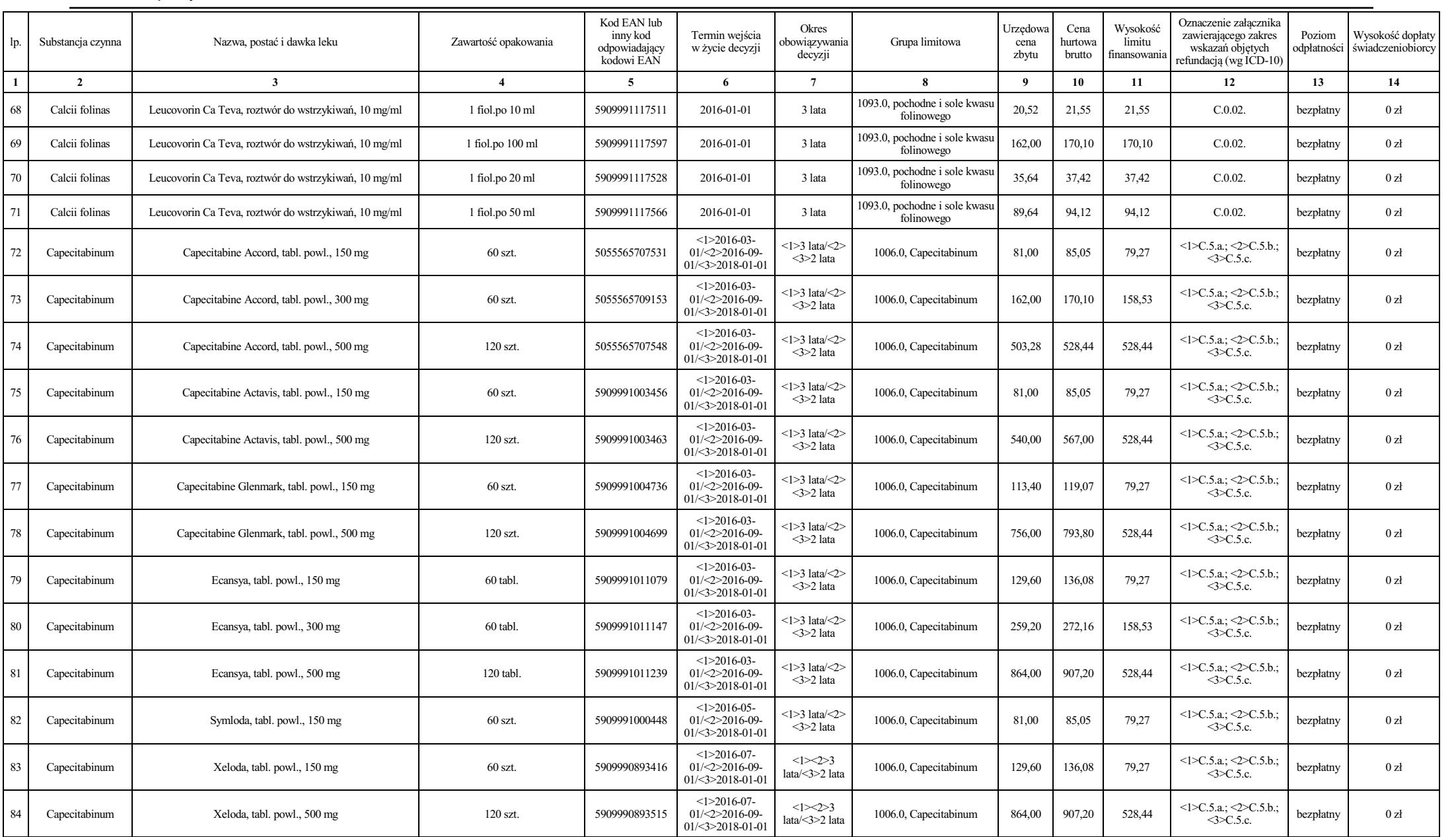

Dziennik Urzędowy Ministra Zdrowia – 1031 – Poz. 32

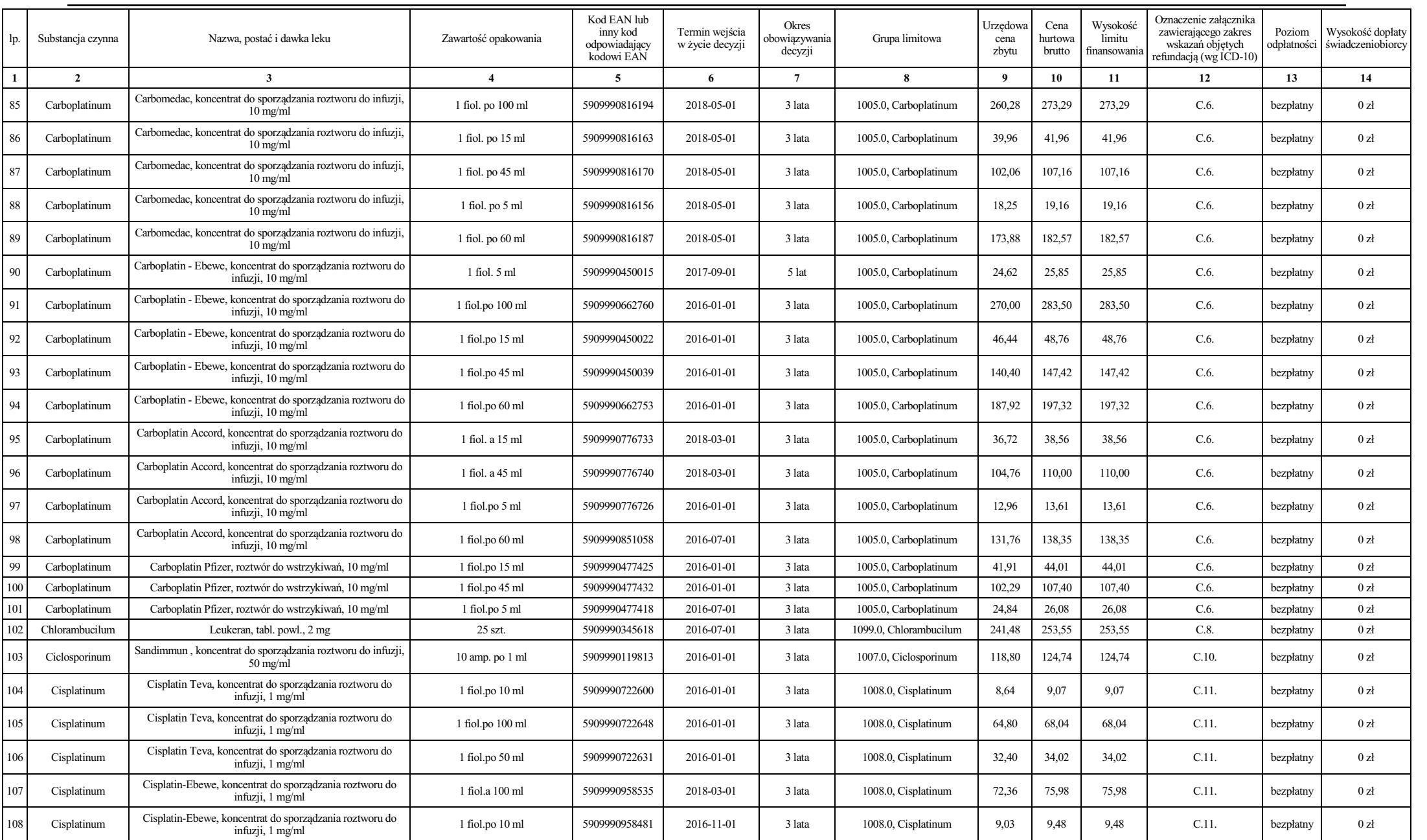

Dziennik Urzędowy Ministra Zdrowia – 1032 – Poz. 32

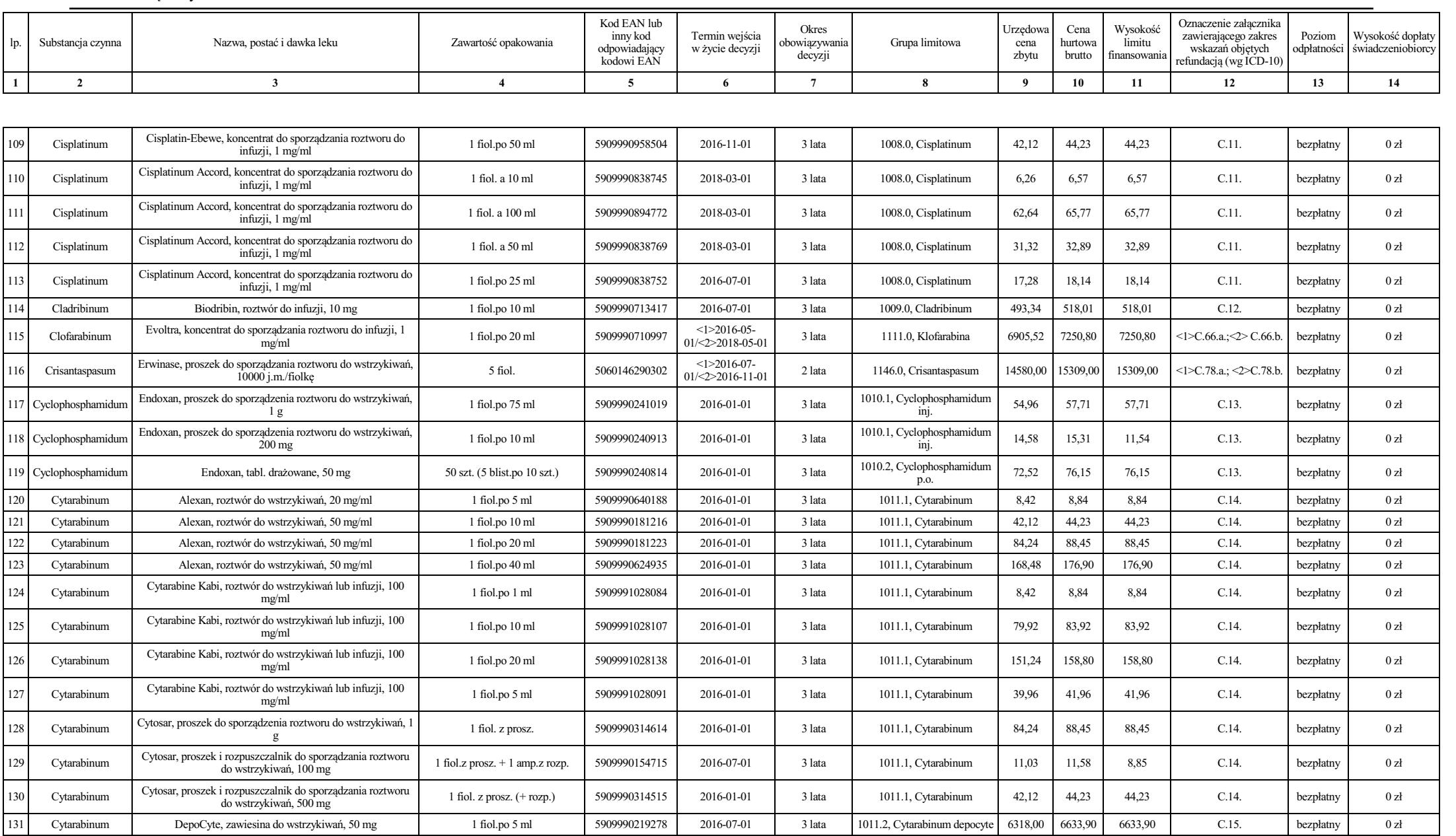

Dziennik Urzędowy Ministra Zdrowia – 1033 – Poz. 32

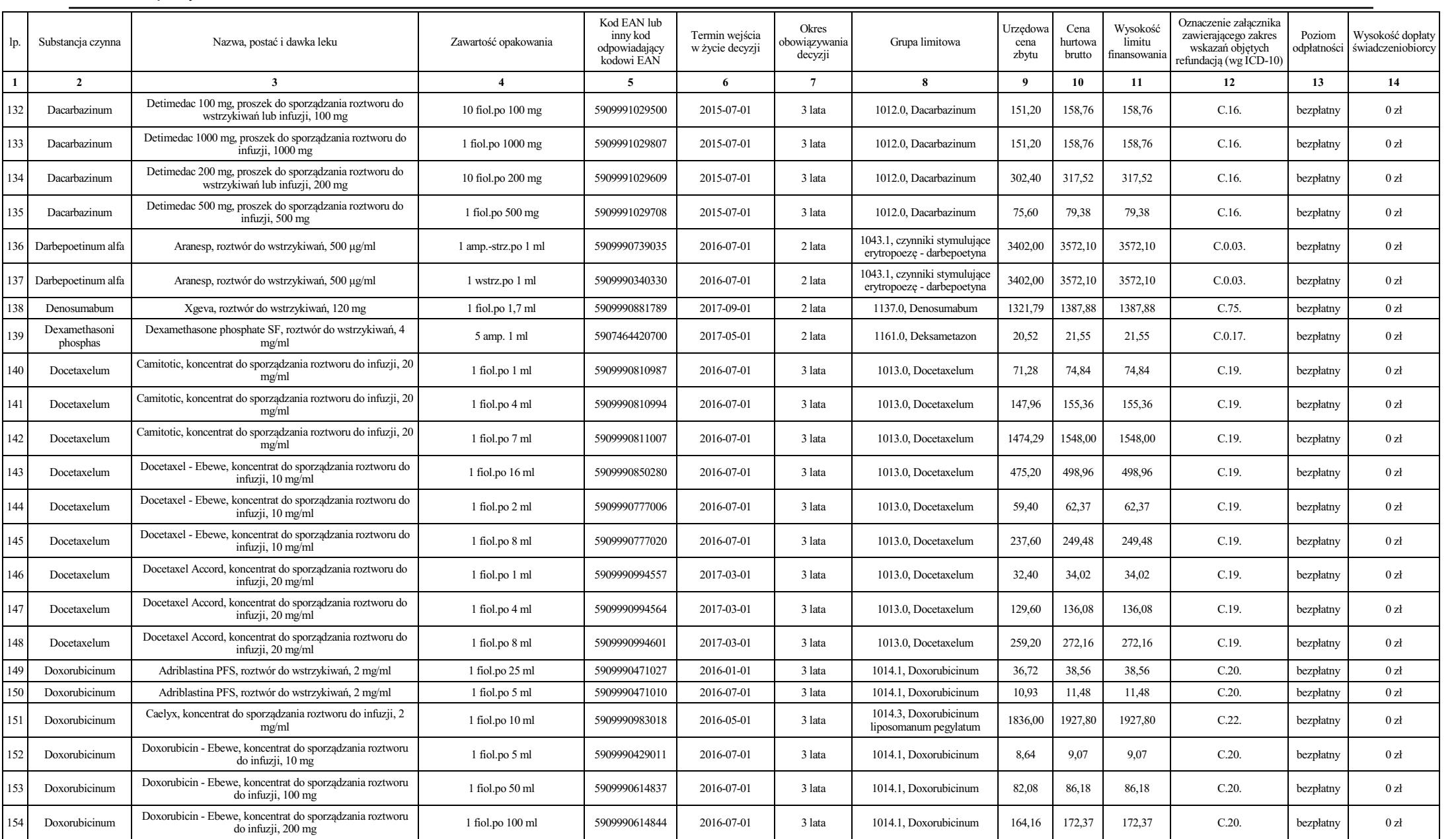

Dziennik Urzędowy Ministra Zdrowia – 1034 – Poz. 32

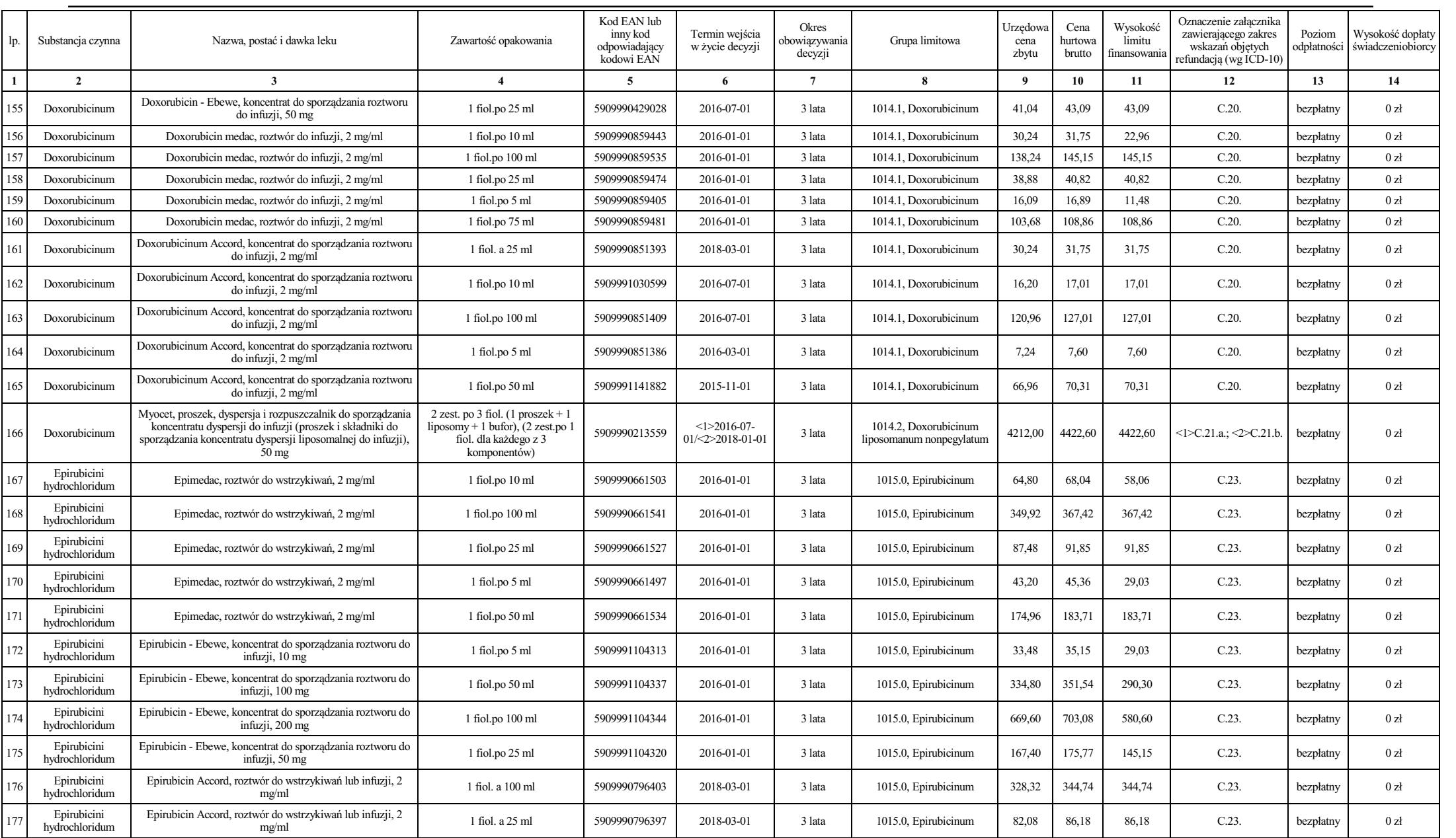

Dziennik Urzędowy Ministra Zdrowia – 1035 – Poz. 32

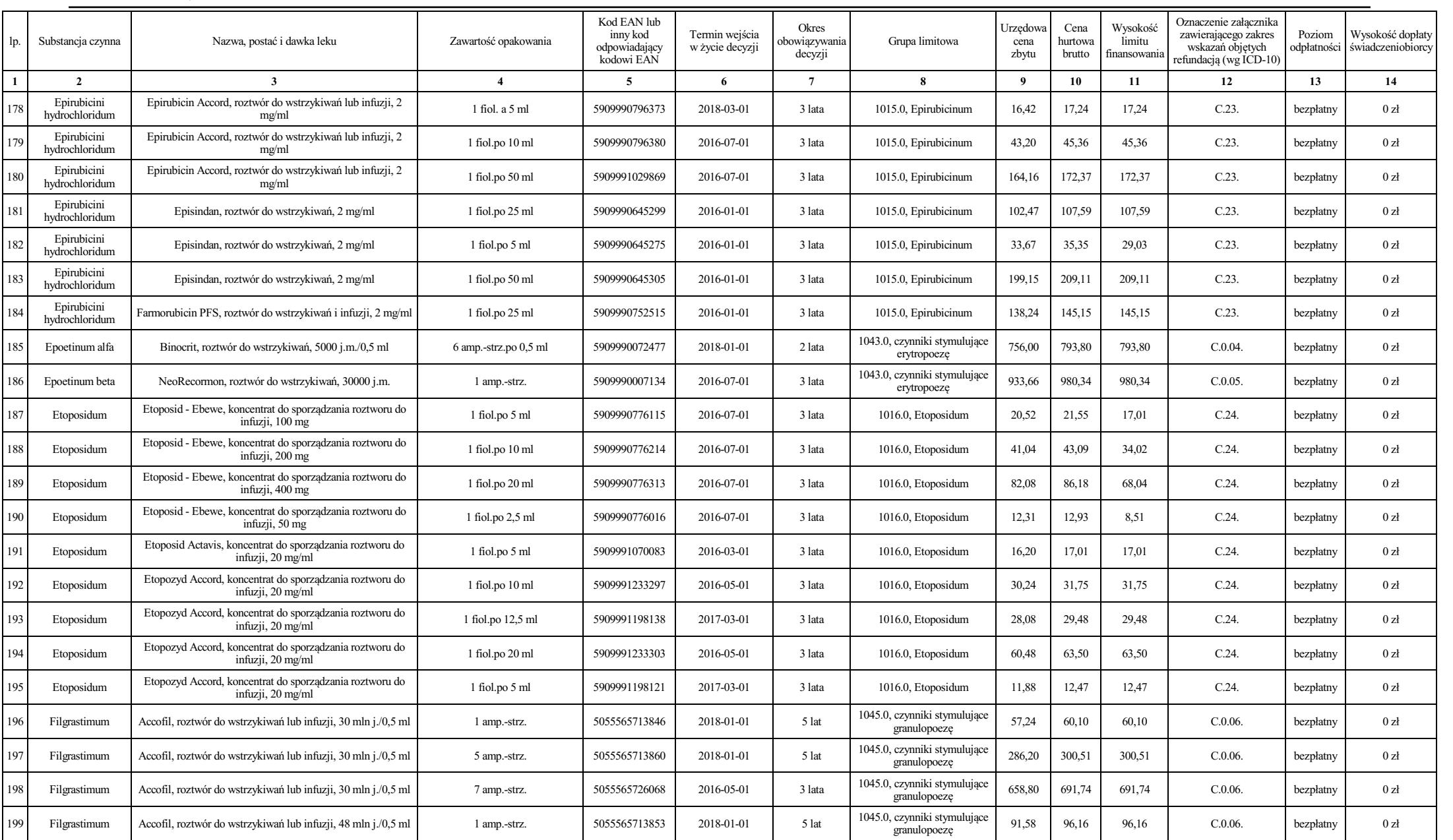

Dziennik Urzędowy Ministra Zdrowia – 1036 – Poz. 32

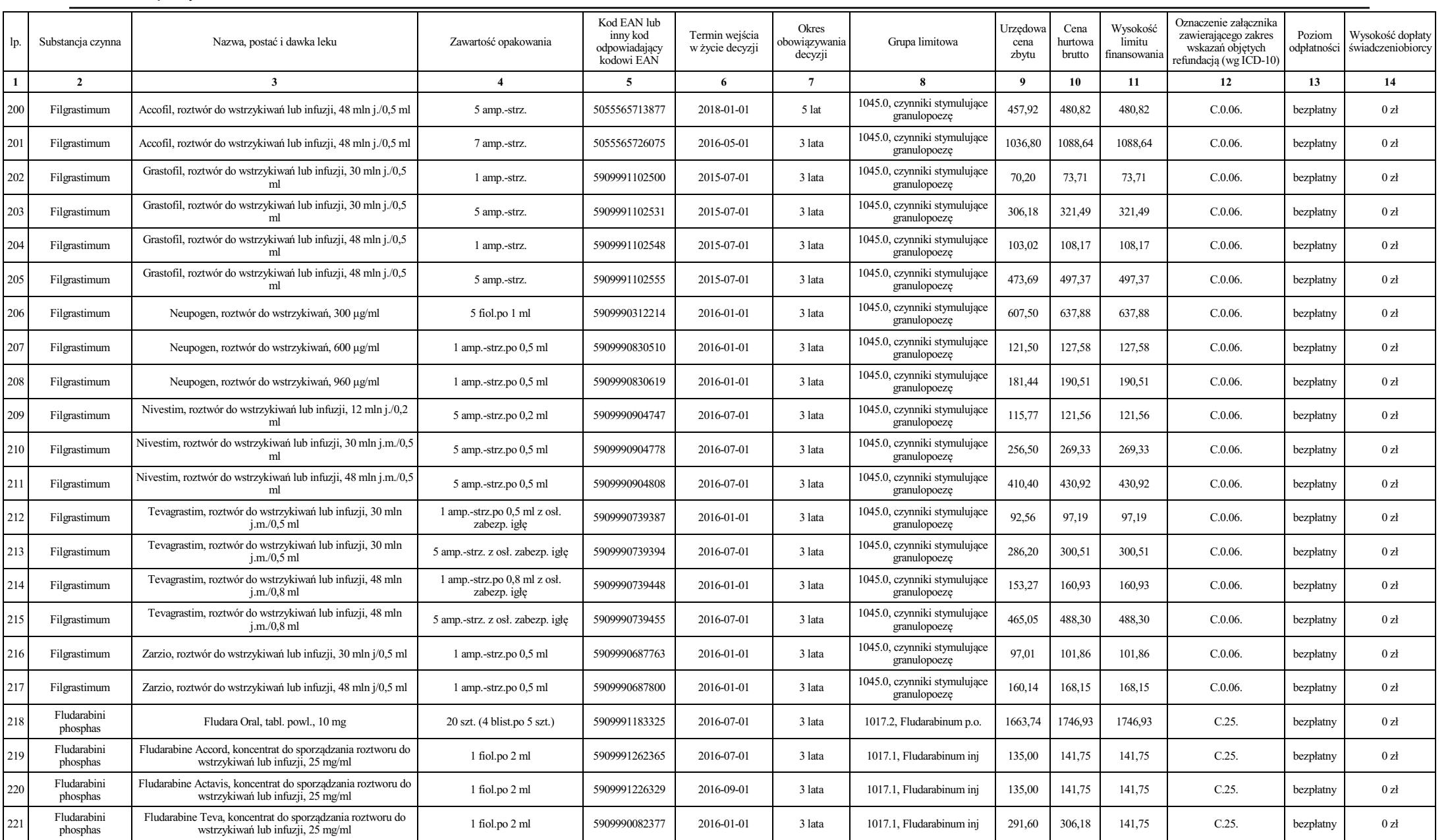

Dziennik Urzędowy Ministra Zdrowia – 1037 – Poz. 32

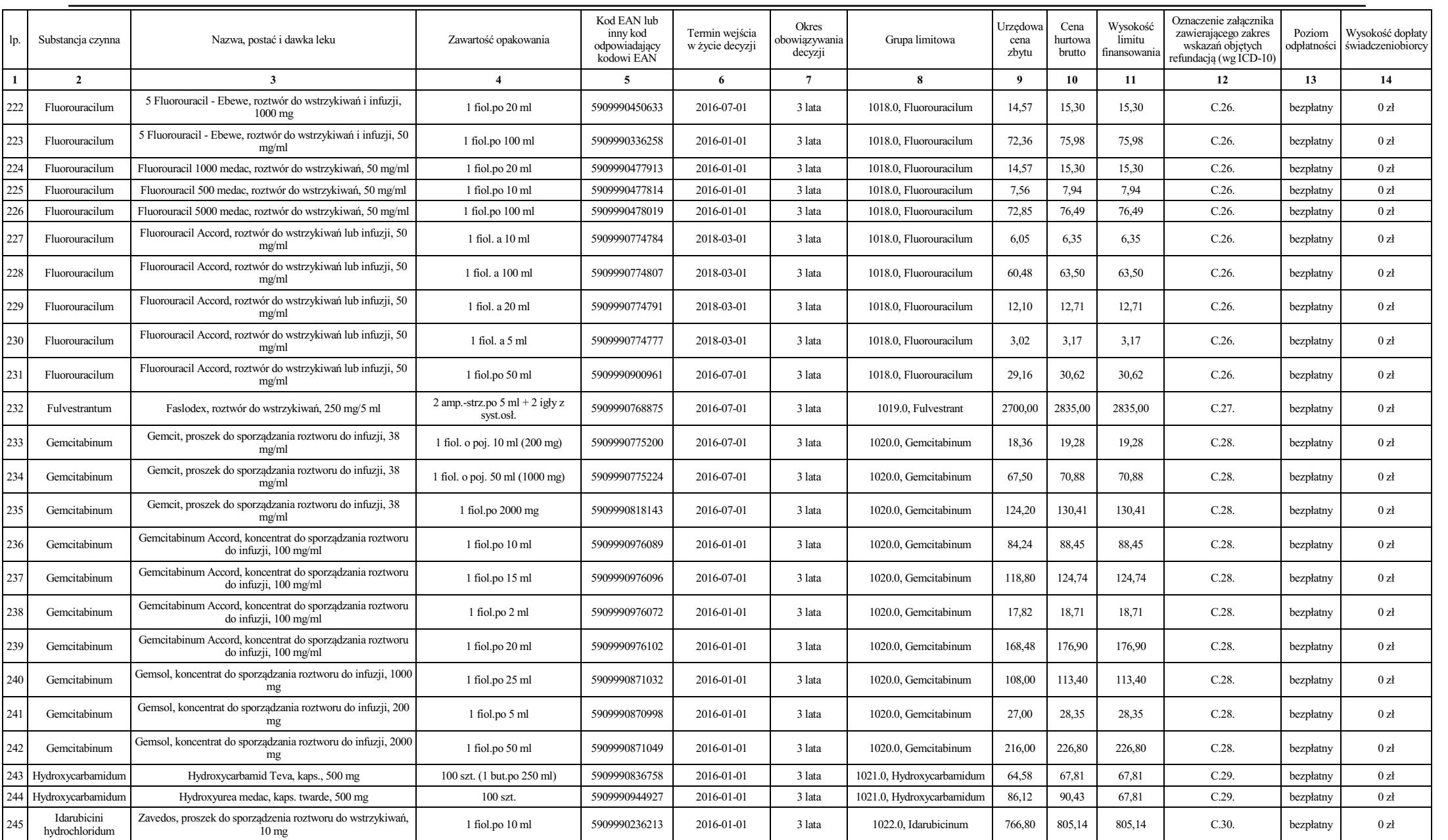

Dziennik Urzędowy Ministra Zdrowia – 1038 – Poz. 32

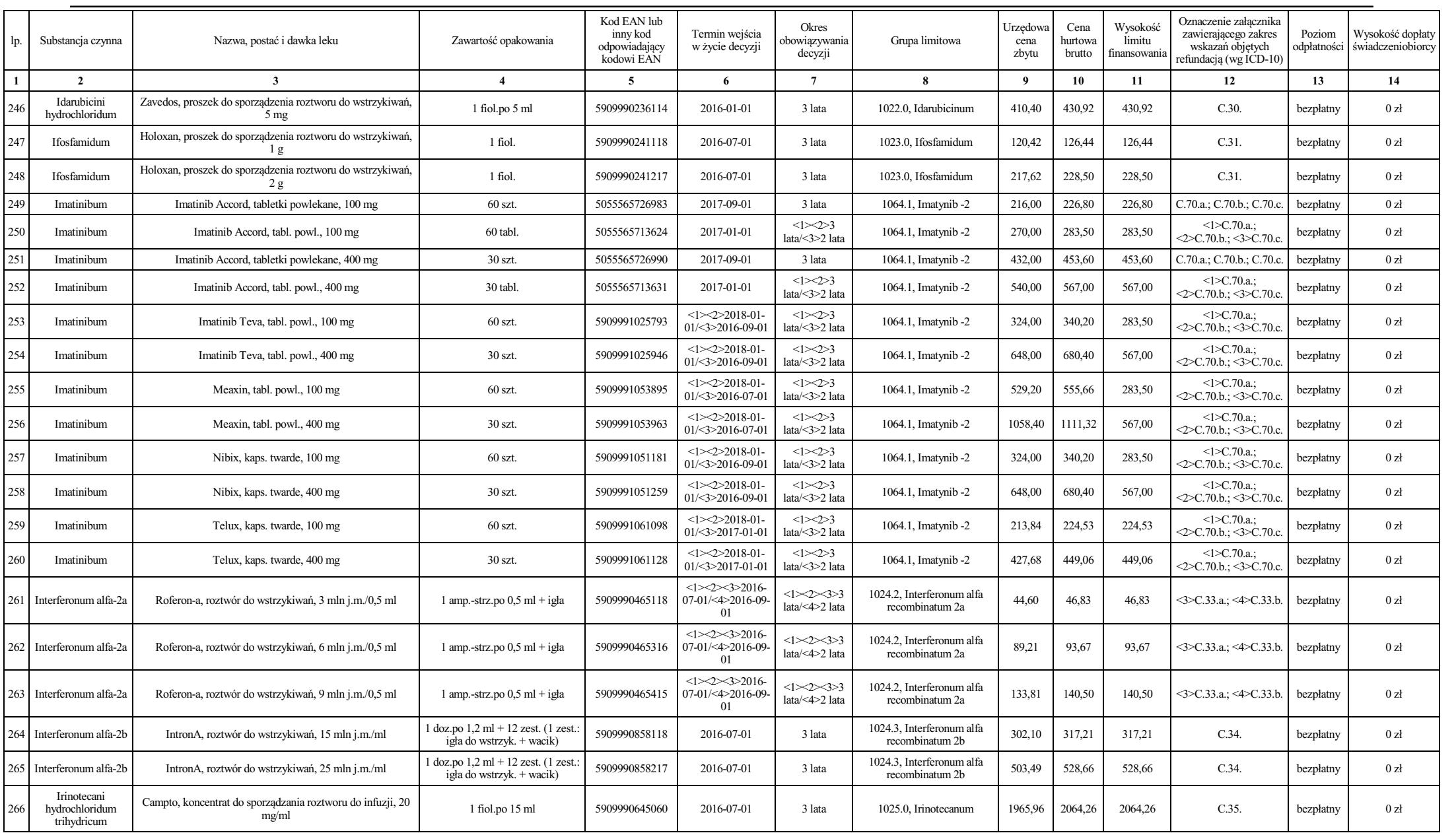

Dziennik Urzędowy Ministra Zdrowia – 1039 – Poz. 32

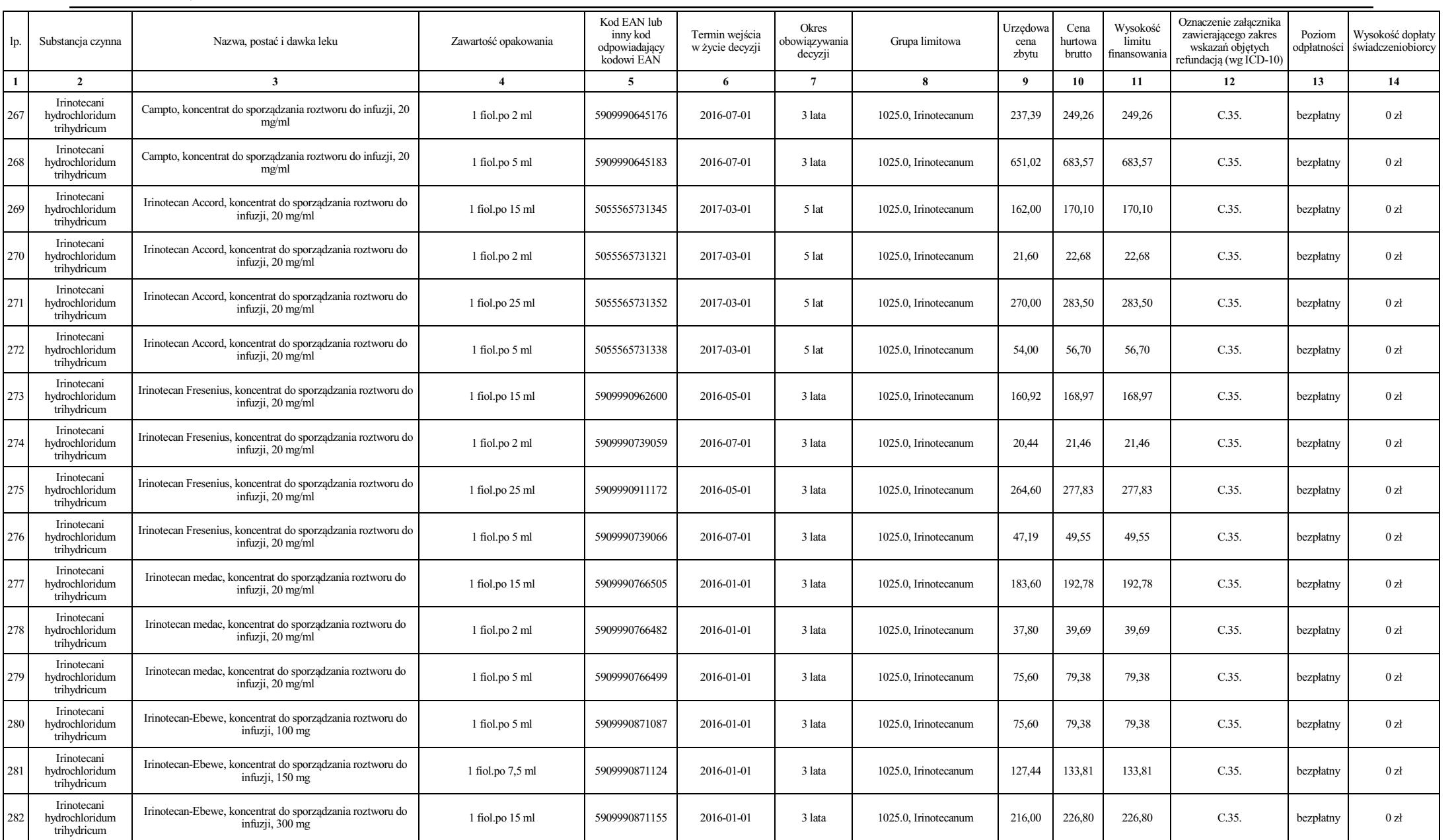

Dziennik Urzędowy Ministra Zdrowia – 1040 – Poz. 32

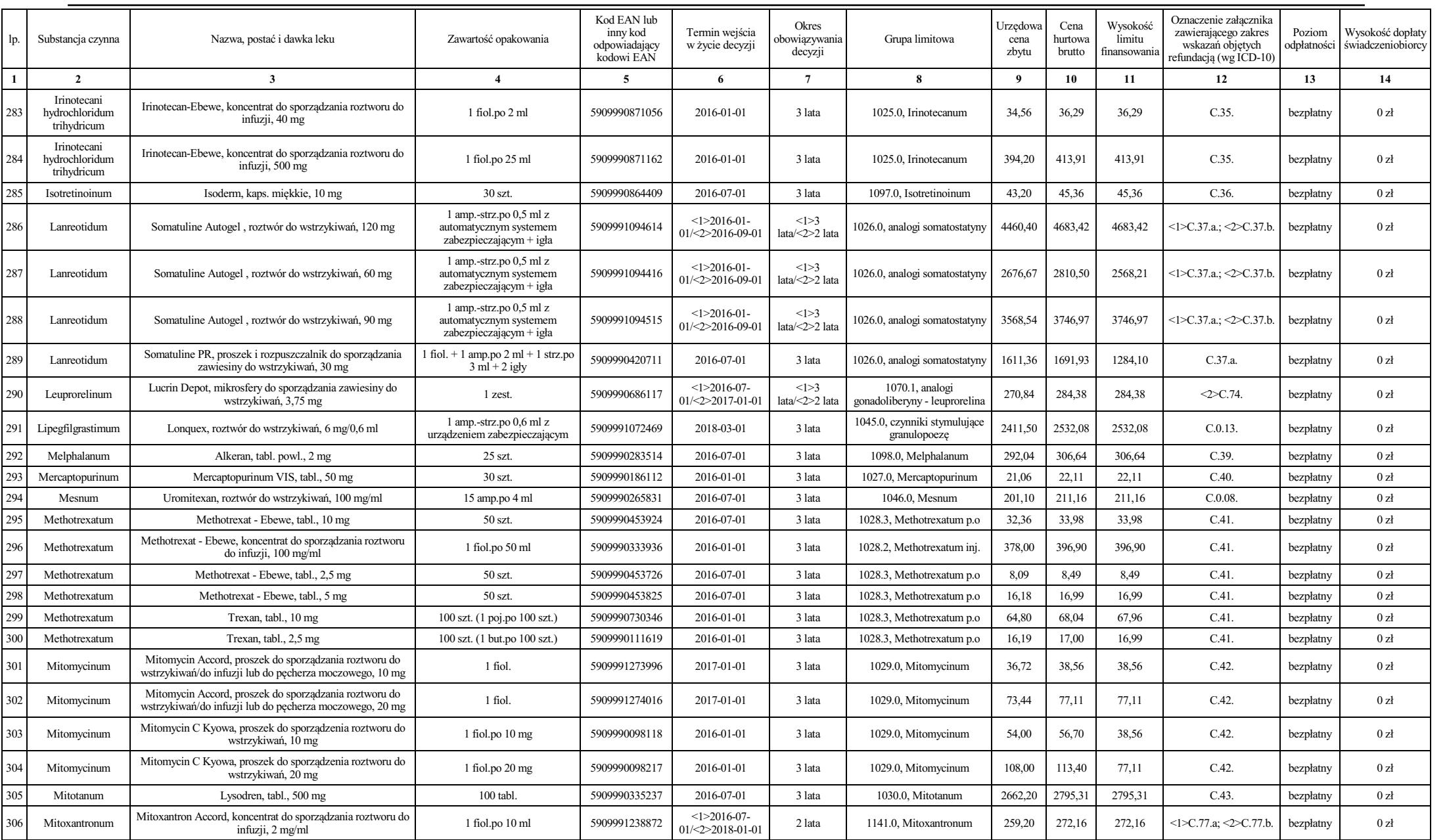

Dziennik Urzędowy Ministra Zdrowia – 1041 – Poz. 32

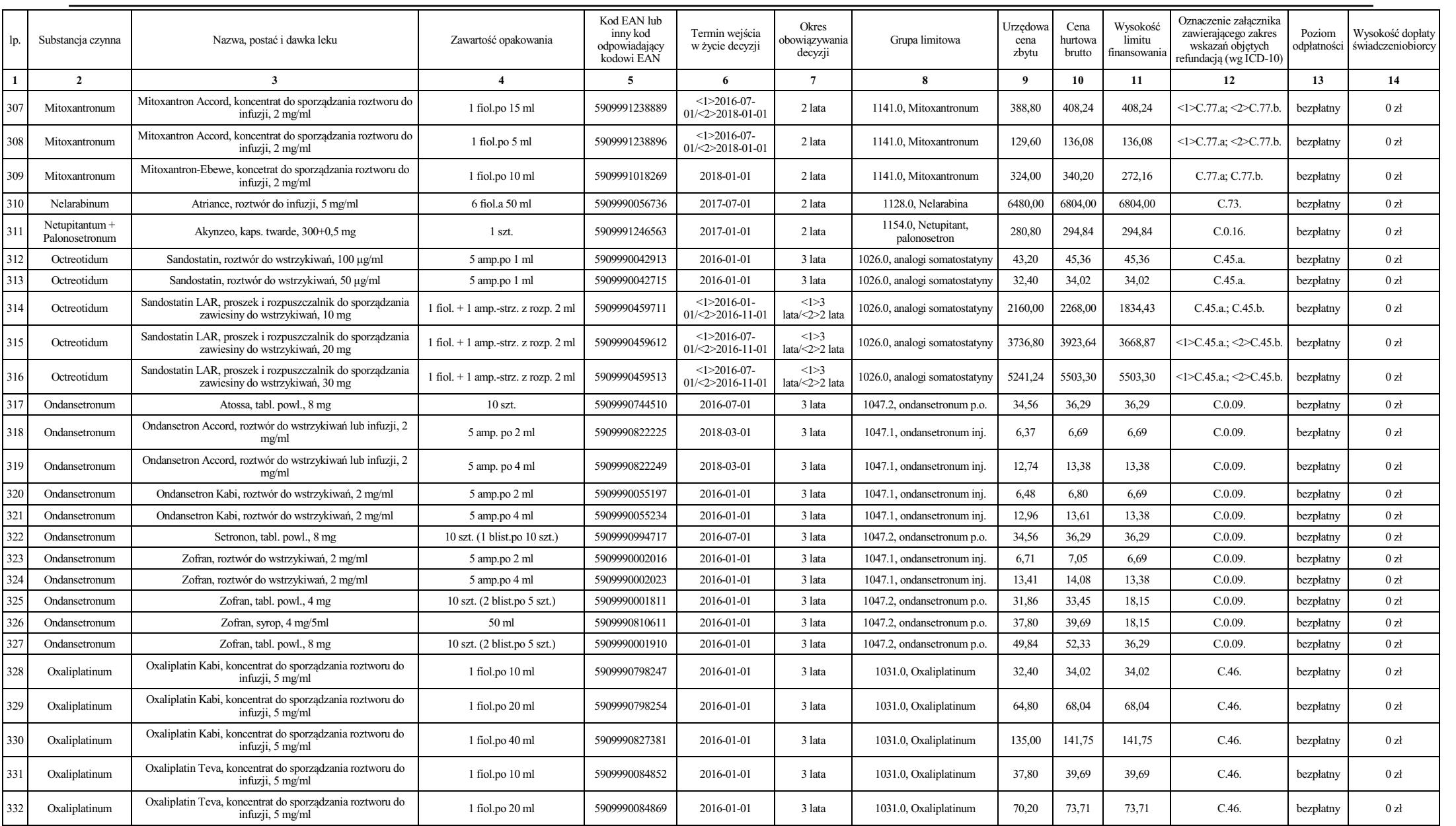

Dziennik Urzędowy Ministra Zdrowia – 1042 – Poz. 32

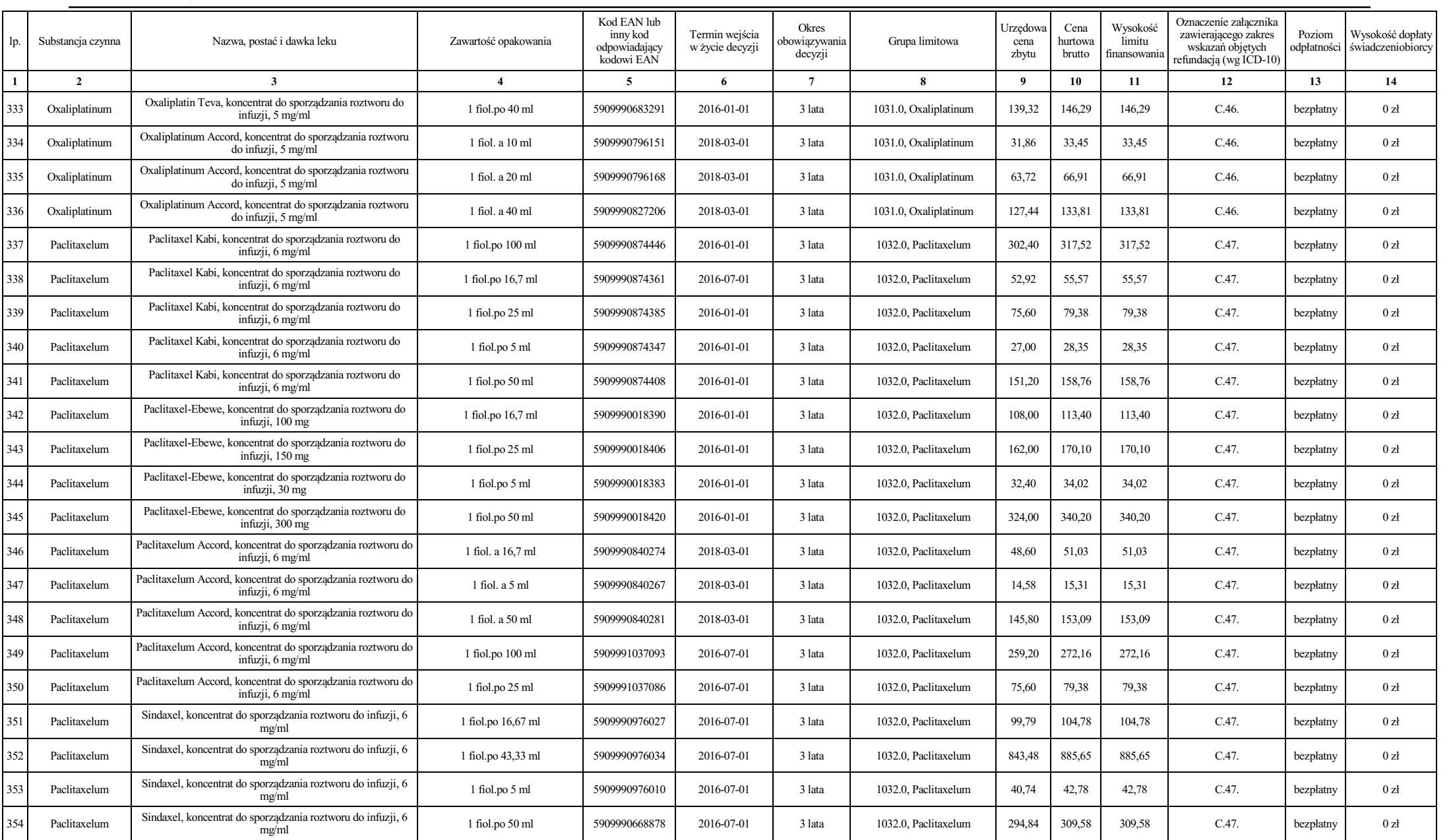

Dziennik Urzędowy Ministra Zdrowia – 1043 – Poz. 32

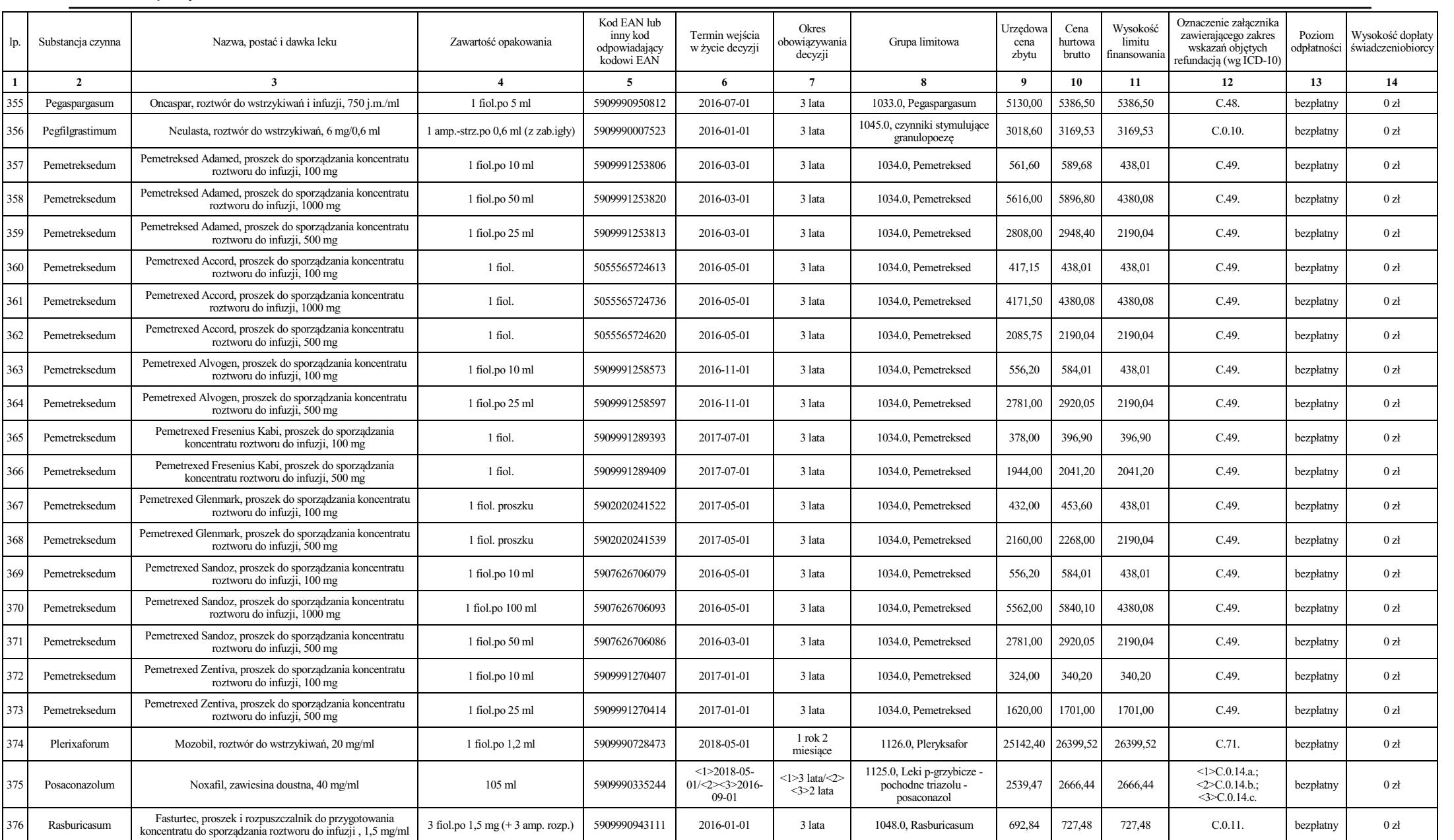

Dziennik Urzędowy Ministra Zdrowia – 1044 – Poz. 32

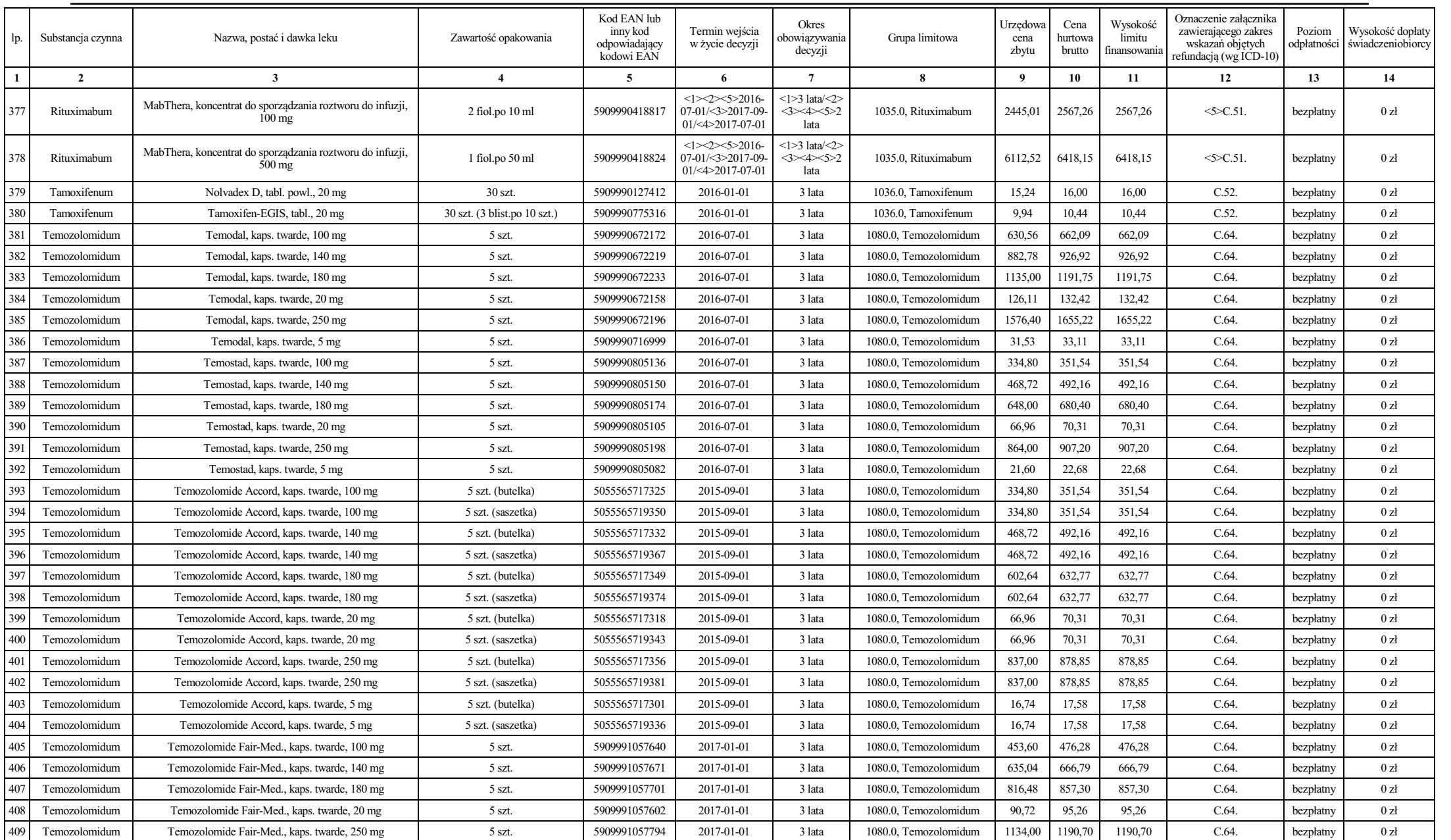

Dziennik Urzędowy Ministra Zdrowia <sup>– 1045</sup> –

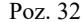

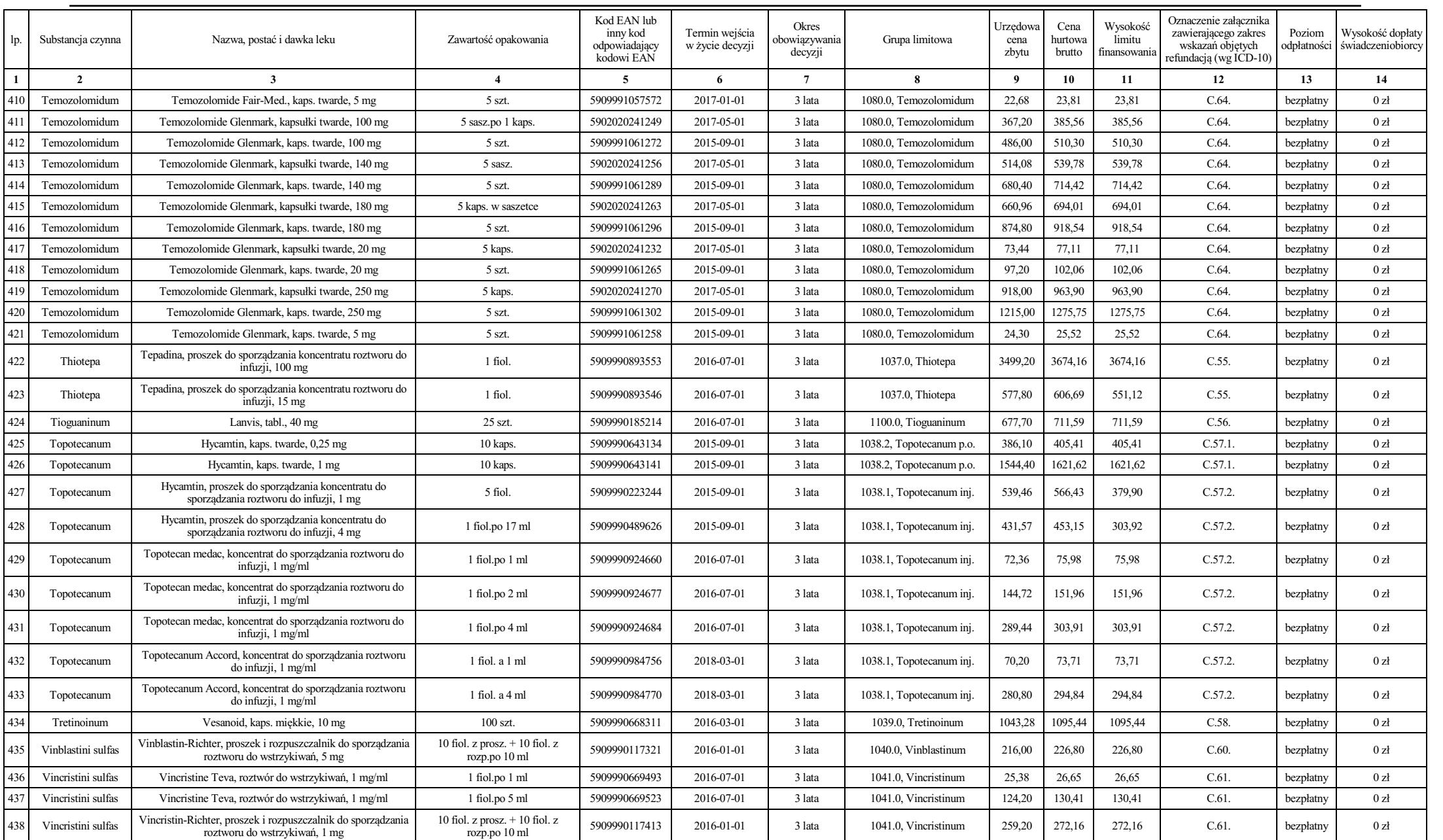

Dziennik Urzędowy Ministra Zdrowia – 1046 – Poz. 32

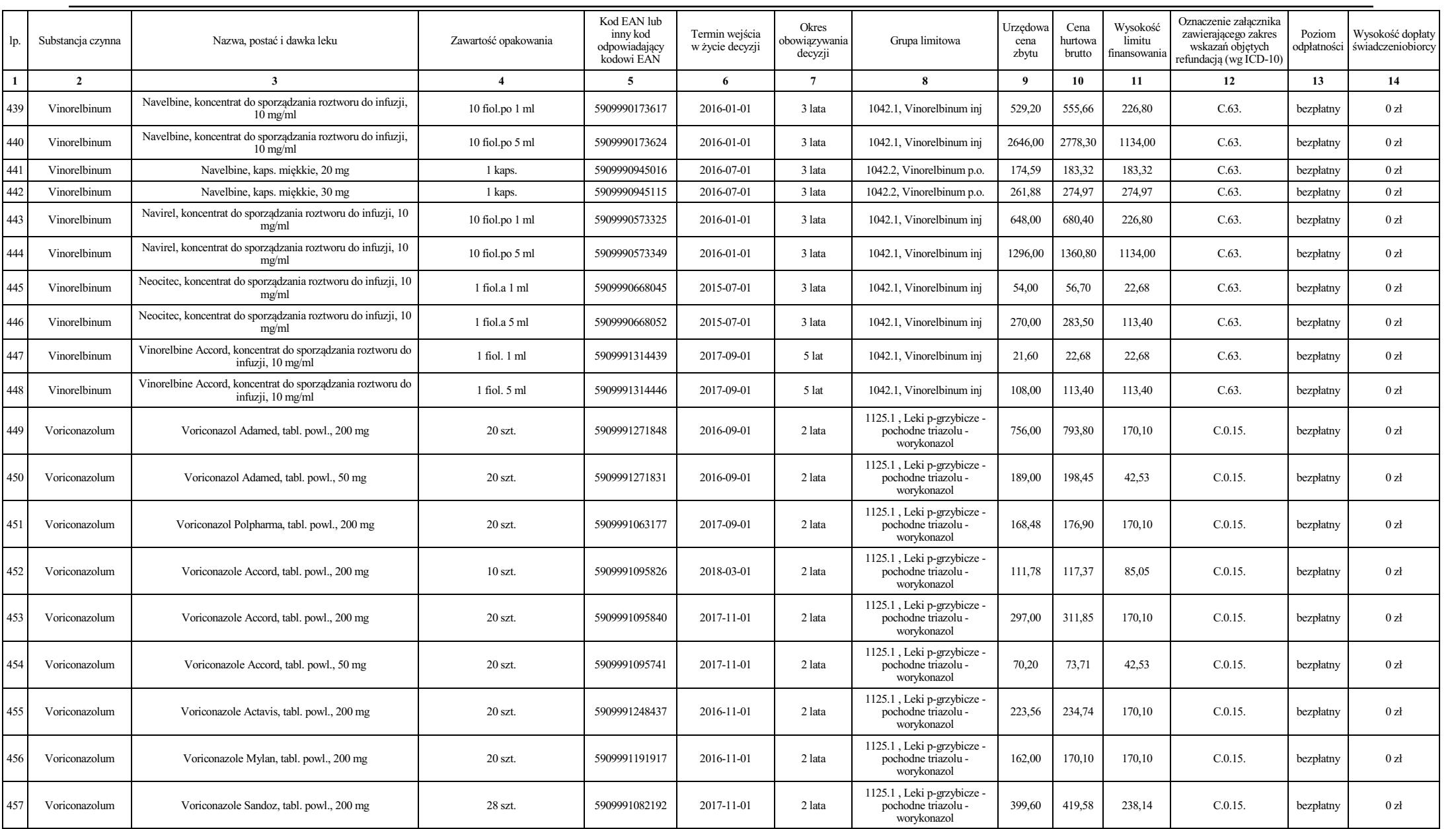

Dziennik Urzędowy Ministra Zdrowia – 1047 – Poz. 32

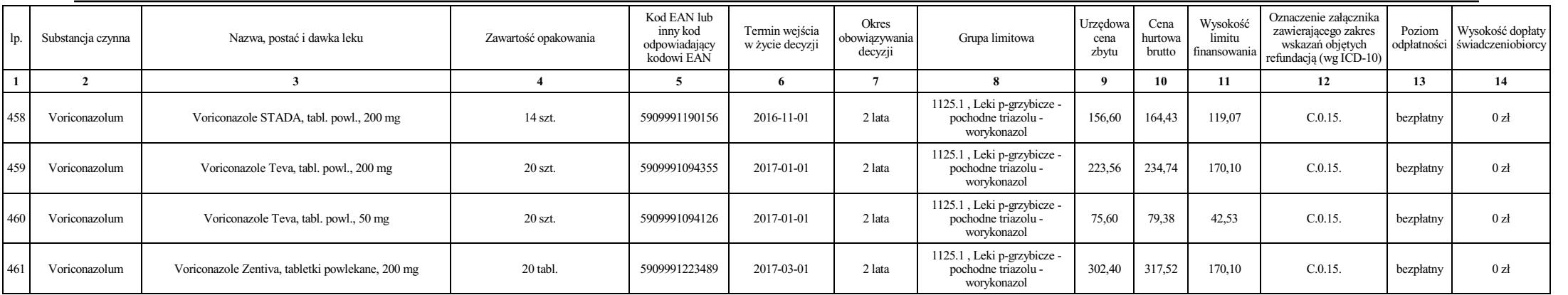